EXERCÍCIOS **ESTRUTURAS CONDICIONAIS** Profª Lucília Ribeiro

Faça um programa que leia 3 números inteiros e que mostre o maior  $01$  Faça um programa que leia 3 números<br>deles, supondo que todos sejam distintos.

O número 3025 possui a seguinte característica:  $30+25 = 55$  e 55<sup>2</sup> = 3025.  $O2^{\circ}$  número 3025 possui a seguinte característica: 30+25 = 55 e 55<sup>2</sup> = 3025.<br>O  $2^{\circ}$  Fazer um algoritmo que dado um número de 4 dígitos calcule e escreva se ele possui ou não esta característica

Dado três valores A, B, e C, verifique se eles formam um triângulo. Formando um O 3 Dado três valores A, B, e C, verifique se eles formam um total triângulo, dizer se ele é equilátero, isósceles ou escaleno.

Obs 1) para ser um triângulo, cada lado deve ser menor que a soma dos outros dois.

Obs 2) equilátero: todos os lados iguais

Obs 3) isósceles: dois lados iguais

Obs4) escaleno: todos os lados diferentes

Desenvolver um algoritmo que leia o mês e o ano de uma data e que exiba a O4 Desenvolver um algoritmo que leia o mês e o ano de uma data e que exiba a<br>Q4 quantidade de dias que aquele mês possui. Lembre-se que em anos bissextos, o mês de fevereiro possui 29 dias. Um ano é bissexto se ele for múltiplo de 4, exceto quando ele for múltiplo de 100. Os anos múltiplos de 100 somente são bissextos quando são múltiplos de 400, usado a partir de 1752 (por exemplo 1800 não é bissexto, mas 2000 é)

O 5 Números palíndromos são aqueles que escritos da direita para esquerda ou da<br>O 5 esquerda para direita tem o mesmo valor. Exemplo 929, 44, 97379. Fazer um  $\bigcup$ esquerda para direita tem o mesmo valor. Exemplo 929, 44, 97379. Fazer um algoritmo que dado um número de 5 dígitos, calcule e escreva se este é ou não palíndromo.

Números quadrados perfeitos são aqueles cuja raiz quadrada é um número O 6 Números quadrados perfeitos são aqueles cuja raiz quadrada é um número<br>O pinteiro. Exemplo 144. Fazer um algoritmo que dado um número inteiro positivo, calcule e escreva se este é ou não quadrado perfeito.

Calcule a conta de água para a SANEAGO. O custo da água varia dependendo do O 7 Calcule a conta de água para a SANEAGO. O custo da água varia dependendo do<br>consumidor - residencial, comercial ou industrial. A regra para calcular a conta é:

Residencial: R\$ 5,00 de taxa mais R\$ 0,05 por m<sup>3</sup> gastos;

Comercial: R\$ 500,00 para os primeiros 80m<sup>3</sup> gastos mais R\$ 0,25 por m<sup>3</sup> gastos acima dos 80 m $^3$ ;

Industrial: R\$ 800,00 para os primeiros 100m<sup>3</sup> gastos mais R\$ 0,04 por m<sup>3</sup> gastos acima dos 100 m<sup>3</sup>;

O algoritmo deverá ler a conta do cliente, seu tipo (residencial, comercial ou industrial) e o seu consumo de água em metros cúbicos. Como resultado imprimir a conta do cliente e o valor em real a ser pago por ele.

O Desenvolver um algoritmo para receber uma data e consisti-la. Consistir uma O B Desenvolver um algoritmo para receber uma data e consisti-la. Consistir uma<br>
data significa verificar se esta é válida. Lembre-se que em anos bissextos, o mês de fevereiro possui 29 dias. Um ano é bissexto se ele for múltiplo de 4, exceto quando ele for múltiplo de 100. Os anos múltiplos de 100 somente são bissextos quando são múltiplos de 400, usado a partir de 1752 (por exemplo 1800 não é bissexto, mas 2000 é)

Uma locadora de jogos tem as seguintes regras para aluguel:

 $\overline{J}$ - Às segundas, terças e quintas (2,3 e 5): desconto de 40% em relação ao preço  $09<sup>1</sup>$  normal;

- Às quartas, sextas, sábados e domingos (4,6 ,7 e 1): preço normal;

- Aluguel de jogos comuns: preço normal;

- Aluguel de lançamentos: acréscimo de 15% em relação ao preço normal.

Desenvolver um programa para ler o preço normal do jogo alugado (em R\$), sua categoria (comum ou lançamento) e o dia da semana (1 para domingo... 7 para sábado). Calcular e imprimir o preço final que será pago pela locação.

A distribuidora de combustíveis "Shelf" irá aumentar o combustível em função 10<sup>A distribuidora de combustíveis "Shelf" irá aumentar o combustível em função<br>
da quantidade comprada anualmente por seus clientes. Os postos que</sup> consomem em média até 50.000 litros de combustível por mês, terão aumento de 20%. Os postos que consomem acima desta média, 12% de aumento. A distribuidora irá fornecer o nome do posto e seu consumo anual. Calcule e escreva qual será o preço do litro de combustível para o posto, considerando-se que hoje a distribuidora cobra R\$5,40 por litro

Escreva um algoritmo que descubra se um ano lido é bissexto. Um ano é 1 Escreva um algoritmo que descubra se um ano lido é bissexto. Um ano é <br>
1 Dissexto se ele for múltiplo de 4, exceto quando ele for múltiplo de 100. Os anos múltiplos de 100 somente são bissextos quando são múltiplos de 400, usado a partir de 1752 (por exemplo 1800 não é bissexto, mas 2000 é)

Fazer um algoritmo que leia os dados de um usuário de telefonia de uma 12 Fazer um algoritmo que leia os dados de um usuário de telefonia de uma verifique se o número do telefone (Exemplo:32121212) está correto, ou seja, se o prefixo (4 primeiros dígitos) é correspondente ao bairro especificado. Sabendo-se que os prefixos existem nos bairros conforme a tabela a seguir:

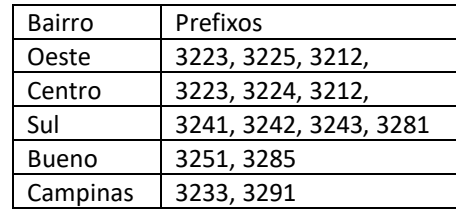

Em 1960, a cidade de Perdiz das Cruzes possuía um único posto telefônico. Por  $13$ Em 1960, a cidade de Perdiz das Cruzes possuía um único posto telefônico. Por este posto eram feitas todas as ligações interurbanas da cidade. O valor a ser pago era calculado de acordo com as seguintes regras:

- Taxa de R\$2,00 pela ligação mais R\$ 1,00 para os 3 primeiros minutos;

- Acima dos três primeiros minutos as regras são de R\$ 2,15 para cada intervalo de 5 minutos e R\$ 0,85 para cada minuto abaixo disto.

- A telefonista irá fornecer o nome do usuário e o tempo da ligação em minutos. O algoritmo deverá calcular o valor a ser pago e escrever o nome do usuário e o valor da conta.

Criar um algoritmo que leia a idade de uma pessoa e que mostre a sua classe  $14$ <sup>Criar um</sup>

- Não-eleitor (abaixo de 16 anos);
- Eleitor Obrigatório (entre 18 e 65 anos);
- Eleitor facultativo (entre 16 e 18 anos e maior de 65 anos).

15 Criar um algoritmo que leia o nome, a conta e o saldo bancário total do semestre<br>
20 de uma pessoa e que calcule a tarifa bancária em que o mesmo se enquadra:  $\bigcup$  de uma pessoa e que calcule a tarifa bancária em que o mesmo se enquadra: - Básica (saldo médio mensal inferior a R\$ 1.000,00) tarifa de R\$ 25,00;

- Prata (saldo médio mensal entre R\$ 1.000,01 e R\$ 2.000,00) tarifa de R\$ 20,00;

- Ouro (saldo médio mensal entre R\$ 2.000,01 e R\$ 3.500,00) tarifa de R\$ 13,00;

- VIP (saldo médio mensal superior a R\$ 3.500,00) tarifa isenta.

Um posto de combustível vende três tipos de combustível : álcool, diesel e 16<sup>Um</sup> posto de combustível vende três tipos de combustível : álcool, diesel e gasolina. O preço por litro de combustível é apresentado na tabela a seguir. Faça um algoritmo que leia um caractere que representa o tipo de combustível comprado (A, D ou G) e a quantidade em litros. O programa deve imprimir o valor em reais a ser pago pelo combustível.

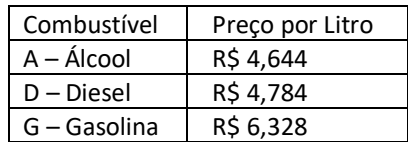

Desenvolver um algoritmo para calcular e imprimir o preço final de um carro. O valor do preço inicial de fábrica é fornecido por um meio de entrada. O usuário 1 7 Desenvolver um algoritmo para calcular e imprimir o preço final de um carro. O valor do preço inicial de fábrica é fornecido por um meio de entrada. O usuário deve escolher qual adicional vai querer no seu carro e esse ao preço inicial. O carro pode ter os seguintes opcionais:

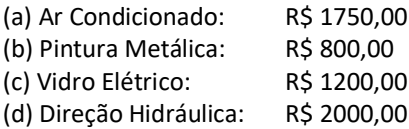

A Companhia de Pulverização *Faz Tudo Ltda* utiliza aviões para pulverizar 18<sup>A Companhia de Pulverização Faz Tudo Ltda utiliza aviões para pulverizar<br>La lavouras. Os custos de pulverização dependem do tipo de praga e da área</sup> contratada conforme o esquema:

- Tipo 1: pulverização contra ervas daninhas, R\$ 5,00 por acre;
- Tipo 2: pulverização contra gafanhotos, R\$ 10,00 por acre;
- Tipo 3: pulverização contra broca, R\$ 15,00 por acre;
- Tipo 4: pulverização contra tudo acima, R\$ 25,00 por acre.

Se a área a ser pulverizada é maior que 300 acres, o fazendeiro recebe um desconto de 5%. Em adição, qualquer fazendeiro cujo custo total, sem desconto, ultrapasse R\$ 1.750,00 recebe um desconto de 10% sobre o valor que ultrapassar os R\$ 1.750,00. Se ambos os descontos se aplicam, aquele relacionado a área é calculado em primeiro lugar. No entanto, se o fazendeiro utilizar agrotóxicos, além de não ter descontos, ainda receberá um ônus de 13%.

Preparar um algoritmo que leia as seguintes informações:

- Nome do fazendeiro;
- Tipo de pulverização (de 1 a 4);
- Área a ser pulverizada;
- Utiliza agrotóxicos?

O algoritmo deve ainda calcular o custo final da pulverização e escrever o nome do fazendeiro e o valor a ser pago.

19 Fazer um algoritmo que leia três números inteiros quaisquer e os ordene de forma crescente.  $\boldsymbol{\mathcal{J}}$  forma crescente.

Fazer um algoritmo que leia uma data, dia/mes/ano, no formato inteiro e 20 Fazer um algoritmo que leia uma data, dia/mes/ano, no formato ir<br>20 escreva a seguinte mensagem: "*Goiania, dia de (mês por extenso) de ano*.

Criar um algoritmo que a partir da idade e peso do paciente calcule a dosagem 21 Criar um algoritmo que a partir da idade e peso do paciente calcule a dosagem<br>
de determinado medicamento e imprima a receita informando quantas gotas do medicamento o paciente deve tomar por dose. Considere que o medicamento em questão possui 500 mg por ml, e que cada ml corresponde a 20 gotas.

Adultos ou adolescentes desde 12 anos, inclusive, se tiverem peso igual ou acima de 60 quilos devem tomar 1000 mg; com peso abaixo de 60 quilos devem tomar 875 mg.

Para crianças e adolescentes abaixo de 12 anos a dosagem é calculada pelo peso corpóreo conforme a tabela a seguir:

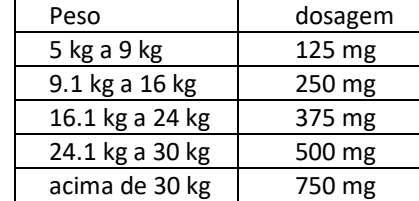

A polícia rodoviária resolveu fazer cumprir a lei e cobrar dos motoristas o DUT 22 A polícia rodoviária resolveu fazer cumprir a lei e cobrar dos motoristas o DUT<br>
22 (Documento Único de Transferência). Sabe-se que o mês em que o emplacamento do carro deve ser renovado é determinado pelo último número da placa do veículo. Criar um algoritmo que, a partir da leitura da placa do carro, e a data de hoje, informe o mês em que o emplacamento deve ser renovado.

A nota final de um estudante é calculada a partir de três notas atribuídas 23<sup>A</sup> nota final de um estudante é calculada a partir de três notas atribuídas<br>23 respectivamente a um trabalho de laboratório, a uma avaliação semestral e a um exame final. A média das três notas mencionadas anteriormente obedece aos pesos a seguir:

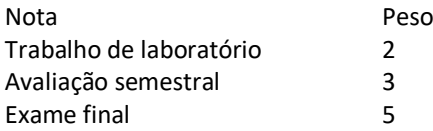

Faça um algoritmo que receba as três notas, calcule e mostre a média ponderada e o conceito segundo mostrado abaixo:

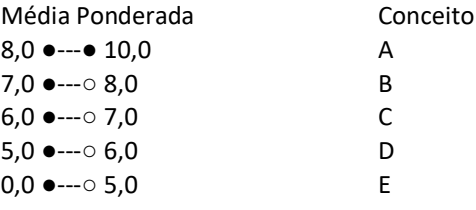

Escreva um algoritmo que receba três números obrigatoriamente em ordem crescente e um quarto número que não siga esta regra. Mostre, em seguida, os 24 Escreva um algoritmo que rece<br>quatro números em ordem decrescente.

25 Escreva um algoritmo que verifique a validade de uma senha fornecida pelo<br>25 usuário. A senha válida é o conjunto de caracteres "RSRSRS". O algoritmo deve **J** usuário. A senha válida é o conjunto de caracteres "RSRSRS". O algoritmo deve imprimir uma mensagem de permissão ou de negação de acesso. Caso a senha esteja correta, pergunte o nome e o sexo

da pessoa e emita uma mensagem de acordo com o sexo: "Seja bem vinda, fulana" ou "Seja bem vindo, fulano".

Um certo aço é classificado de acordo com o resultado de três testes abaixo, que 26 Um certo aço é classificado de acordo com o resultado de<br>
devem determinar se o mesmo satisfaz as especificações:

- 1. Conteúdo de Carbono abaixo de 7%;
- 2. Dureza Rockwell maior do que 50%;

3. Resistência á tração maior do que 80.000 psi;

Ao aço é atribuído o grau "10" se passar por todos os testes; grau "9" se passar somente nos testes 1 e 2; grau "8" se passar no teste 1; grau "7" se não passar em nenhum dos testes.

Desenvolver um algoritmo/programa que leia o conteúdo do carbono (CC), a dureza Rockwell (DR) e a resistência à tração (RT) e forneça a classificação do aço.

Escreva um algoritmo que receba o valor do salário mínimo, o número de horas 27 Escreva um algoritmo que receba o valor do salário mínimo, o número de horas trabalhadas, o número de dependentes do funcionário e a quantidade de horas extras trabalhadas. Calcule e mostre o salário do funcionário de acordo com as regras a seguir:

- O valor da hora trabalhada é igual a 1/5 do salário mínimo;

- O salário do mês é igual ao número de horas trabalhadas multiplicado pelo valor da hora trabalhada;

- Para cada dependente acrescentar R\$ 32,00;

- Para cada hora extra trabalhada, calcular o valor da hora trabalhada acrescida de 50%;

- O salário bruto é igual ao salário do mês mais o valor dos dependentes mais o valor das horas extras;

- Calcular o valor do imposto de renda retido na fonte de acordo com a tabela a seguir:

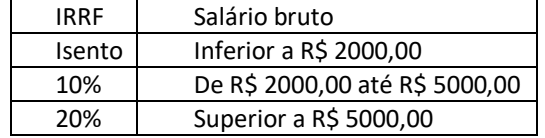

- O salário líquido é igual ao salário bruto menos IRRF;

- A gratificação segue a tabela a seguir:

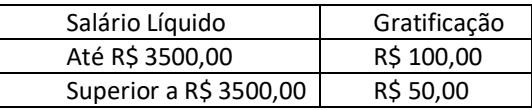

- O salário do funcionário é igual ao salário líquido mais gratificação.

Escreva um algoritmo que leia um número e, caso ele seja positivo, imprima seu 28 Escreva um algoritmo que leia um número e, caso ele seja posit<br>28 inverso (1/numero). Caso contrário, imprima seu valor absoluto.

**29** Escreva um algoritmo para resolver equações do 2º grau:  $ax^2 + bx + c = 0$ .<br>
A variável a deve ser diferente de zero. A variável a deve ser diferente de zero.

- ∆ < 0 → não existe raiz real
- $\Delta$  = 0 → existe uma raiz real x = -b/(2\*a)
- ∆ > 0 → existem duas raízes reais: x1 = (-b + √∆) / (2\*a) e x2 = (-b √∆) / (2\*a)

Deduza o que ficará armazenado nas variáveis do trecho de algoritmo a seguir, sabendo que as variáveis armazenam valores do tipo inteiro. 30

```
if (a > b) {
                aux \leftarrow a
                a \leftarrow bb \leftarrow aux
}
se (a > c) {
                aux \leftarrow a
                a \leftarrow cc \leftarrow \text{aux}}
se (b > c) {
                aux \leftarrow bb \leftarrow cc \leftarrow \text{aux}}
```
Um supermercado deseja reajustar os preços de seus produtos usando o 31 Um supermercado deseja reajustar os preços de seus produtos usando o<br>
seguinte critério: o produto poderá ter seu preço aumentado ou diminuído. Para alterar o preço, o produto deve preencher pelo menos um dos requisitos a seguir:

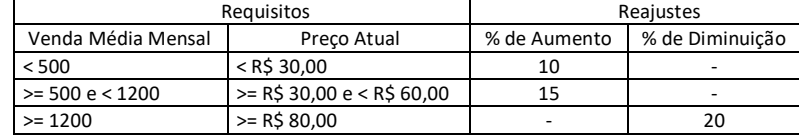

Faça um algoritmo que receba o preço atual e a venda mensal média do produto, calcule e mostre o novo preço.

Faça um algoritmo que leia a velocidade máxima em uma avenida e a velocidade 32 Faça um algoritmo que leia a velocidade máxima em uma avenida e a velocidade<br>32 com que o motorista estava dirigindo nela e calcule a multa que uma pessoa vai receber, considerando que são pagos 5 reais por cada Km/h que estiver acima da velocidade permitida.

Escreva um algoritmo que receba e altura e o peso de uma pessoa. De acordo  $33$  Escreva um algoritmo que receba e altura e o peso de uma pessoa. De a coma a tabela a seguir, verifique e mostre qual a classificação dessa pessoa.

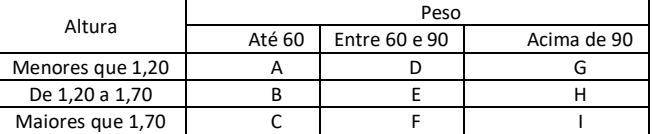

Escreva um algoritmo que receba a altura e o sexo de uma pessoa, calcule e  $\blacktriangleright$  mostre o seu peso ideal, usando as seguintes fórmulas: 34

para homens: (72,7 \* h) – 58;

para mulheres: (62,1 \* h) – 44,7.

Escreva um programa que calcule o número de notas que deve ser dado de 35 Escreva um programa que calcule o número de notas que deve ser dado de<br>35 troco para um pagamento efetuado. O programa deve ler o valor a ser pago e o valor efetivamente pago. Suponha que o troco seja dado em notas de 50, 20, 10, 5, 2 e 1 real. Mostre apenas as notas que efetivamente serão usadas no troco.

O IMC – Índice de Massa Corporal é um critério da Organização Mundial de  $36^{\circ}$  IMC – Índice de Massa Corporal é um critério da Organização Mundial de Saúde para dar uma indicação sobre a condição de peso de uma pessoa adulta. A fórmula é IMC = peso / (altura)<sup>2</sup>. Elabore um algoritmo que leia o peso e a altura de um adulto e mostre sua condição.

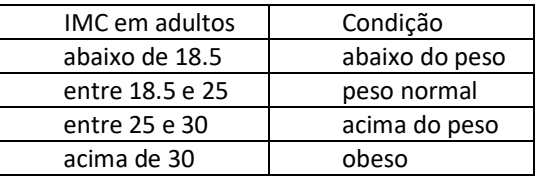

Escreva um algoritmo que receba a idade de um nadador e imprima a sua categoria seguindo as regras: 37

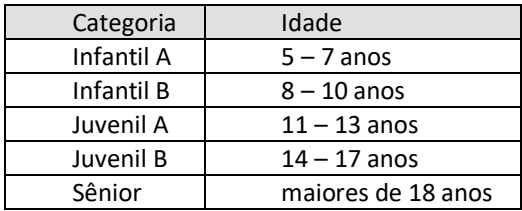

Desenvolver um algoritmo com as opções de calcular e imprimir o volume e a 38 Desenvolver um algoritmo com as opções de calcular e imprimir o volume e a Safarea da superfície de um cone reto, um cilindro ou uma esfera. O algoritmo deverá ler a opção da figura desejada (cone / cilindro / esfera) e de acordo com a opção escolhida calcular o volume e a área da superfície da figura pedida.

Fórmulas:

- CONE: **Volume** =  $\pi$  \* Raio<sup>2</sup> \* altura / 3 **Área** =  $\pi$  \* raio \* sqrt(Raio<sup>2</sup> + Altura<sup>2</sup>)
- CILINDRO: **Volume** =  $\pi$  \* Raio<sup>2</sup> \* altura **Área** =  $2$  \*  $\pi$  \* raio \* altura
- ESFERA: **Volume** =  $4/3$  \* raio<sup>3</sup> **Área** =  $4$  \*  $\pi$  \* raio<sup>2</sup>

Faça um algoritmo para implementar o jogo Hi-Lo. Existe um número de 1 a 100 39 Faça um algoritmo para implementar o jogo Hi-Lo. Existe um número de 1 a 100<br>que é o segredo. Em seguida, o jogo vai pedir a primeira jogada ao usuário, que também deve ser um número entre 1 e 100. Se o número for menor que o segredo, o jogo responderá "High", ou seja: o segredo é maior que a jogada, se for maior que o segredo, o jogo responderá "Low", ou seja: o segredo é menor que a jogada. Em seguida, se não tiver acertado, pede mais duas jogadas. Se o usuário acertar o segredo, deverá aparecer a mensagem "Você Ganhou com ... pontos". Se ele acertar na primeira jogada, terá 100 pontos. Se acertar na segunda jogada, terá 75 pontos. Se acertar na terceira jogada, alcançará 50 pontos.

Desenvolver um algoritmo para apresentar um menu de opções conforme 4 O Desenvolver um algoritmo para apresentar um menu de opções conforme<br>
mostrado a seguir. O programa deve solicitar a opção escolhida, e de acordo com a opção, executar a função. Se for digitado uma opção inexistente, o programa deverá apresentar uma mensagem de erro.

```
><><>< I N S T I T U T O Z E P P E L I N ><><><
         < 1 > IMC
         < 2 > Peso Ideal
         < 3 > Ano Bissexto
         < 4 > Palíndromo
         < 5 > SAIR
         opção \rightarrow
```
Escreva um programa que leia valores inteiros em duas variáveis distintas.

 $\blacksquare$ a) Se o resto da divisão da primeira pela segunda for 1 mostre a soma dessas  $41$  Escreva um programa que<br>variáveis mais o resto da divisão

b) Se for 2 escreva se o primeiro e o segundo valor são pares ou ímpares;

c) Se for igual a 3 multiplique a soma dos valores lidos pelo primeiro;

d) Se for igual a 4 divida a soma dos números lidos pelo segundo, se este for diferente de zero;

e) Em qualquer outra situação mostre o quadrado dos números lidos.

Escreva um algoritmo que receba a medida de um ângulo em graus (número 42 Escreva um algoritmo que receba a medida de um ângulo em graus (número<br>inteiro). Calcule e mostre o quadrante em que se localiza esse ângulo. Considere os quadrantes da trigonometria e para ângulos maiores que 360º ou menores que - 360º, reduzi-los, mostrando também o número de voltas e o sentido da volta (horário ou anti-horário).

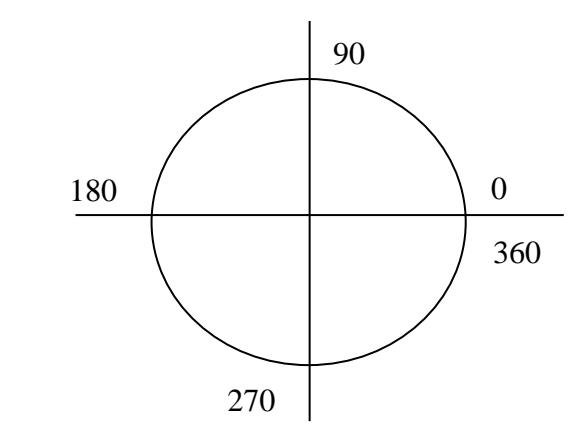

Faça um programa que determine a data cronologicamente maior entre duas 43 Faça um programa que determine a data cronologicamente maior entre duas inteiros, em que o primeiro representa o dia, o segundo o mês e o terceiro o ano. OBS: Não utilize bibliotecas para o tipo "Data".

Faça um programa que receba a hora do início e a hora do final de um jogo (cada hora é composta por duas variáveis inteiras: hora e minuto). Calcule e mostre a 4 faça um programa que receba a hora do início e a hora do final de um jogo (cada<br>duração do jogo (em horas e minutos), sabendo-se que o tempo máximo de duração do jogo é de 24 horas e que ele pode iniciar-se em um dia e terminar no dia seguinte. OBS: Não utilize bibliotecas para o tipo "Hora".

45<sup>Faça um programa que receba:</sup><br>
- O código da região de orig  $\mathbf{D}$ - O código da região de origem da carga de um caminhão, supondo que a digitação do código da região seja sempre válida, ou seja: um número entre 1 e 5 - O peso da carga do caminhão em toneladas

- O código da carga, supondo que a digitação do código seja sempre válida, ou seja, um número inteiro entre 10 e 40.

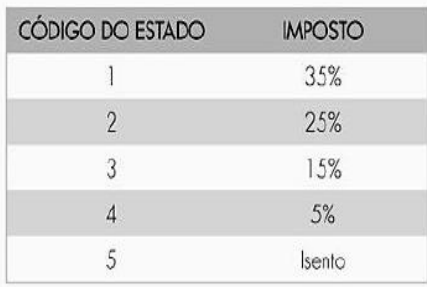

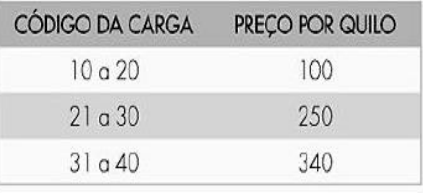

Calcule e mostre:

- a) O peso da carga do caminhão convertido em quilos
- b) O preço da carga do caminhão
- c) O valor do imposto, sabendo-se que o imposto é cobrado sobre o preço da carga do caminhão e dependente da região de origem
- d) O valor total transportado pelo caminhão: preço da carga mais o imposto

Faça um programa que receba um limite inferior, um limite superior e um 46 Faça um programa que receba um limite inferior, um limite superior e um<br>
16 número qualquer. Inicialmente, seu programa deve reportar que o limite inferior deve ser menor que o superior. Se não for, emita uma mensagem. Se for, escreva onde esse número se encontra: entre os limites, no limite superior, no limite inferior, antes do limite inferior ou depois do limite superior.

Faça um programa que leia um número e informe se ele é divisível por 10, por 5, por 2 ou se não é divisível por nenhum deles. Se não for divisível por esses, **47** Faça um programa que leia um número<br>verifique se o número é divisível por nenh<br>verifique se o número é divisível por 2 e por 3.

A prefeitura de Goiânia abriu uma linha de crédito para os funcionários 48 prefeitura de Goiânia abriu uma linha de crédito para os funcionários (1894)<br>A estatutários. O valor máximo da prestação não poderá ultrapassar 30% do salário bruto. Fazer um algoritmo que permita entrar com o salário bruto e o valor da prestação e informar se o empréstimo pode ou não ser concedido.

Faça um programa que leia um número de 4 casas e imprima se o número 49 Faça um programa que leia um número de 4 casas e imprima se o número<br>formado pelos algarismos que estão na casa das unidades de milhar e das centenas é múltiplo de quatro. Antes disso, verifique que o número deve estar entre 1000 e 9999.

Um comerciante comprou um produto e quer vende-lo com um lucro de 45% se 50<sup>Um</sup> comerciante comprou um produto e quer vende-lo com um lucro de 45% se<br>
50 valor da compra for menor que R\$ 20,00; caso contrário, o lucro será de 30%. Entrar com o valor do produto e imprimir o valor da venda.

Depois da liberação do governo para as mensalidades dos planos de saúde, as 51 Depois da liberação do governo para as mensalidades dos planos de saúde, as pessoas começaram a fazer pesquisas para descobrir um bom plano. Um vendedor da Unimed apresentou a tabela a seguir. Criar um programa que entre com o nome e a idade de uma pessoa e imprimir o nome e o valor que ela deverá pagar.

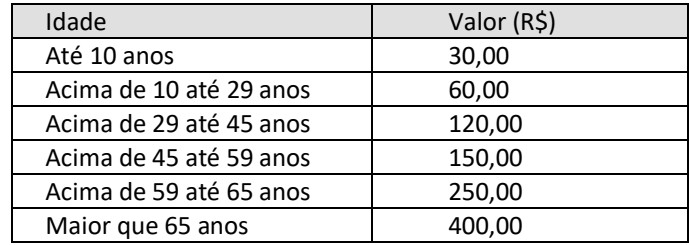

Sabendo que somente os municípios que possuem mais de 20.000 eleitores 52 Sabendo que somente os municípios que possuem mais de 20.000 eleitores<br>
saptos tem o segundo turno nas eleições para prefeito caso o primeiro colocado não tenha mais do que 50% dos votos, fazer um algoritmo que leia o nome do município, a quantidade de eleitores aptos, o número de votos do candidato mais votado e informar se ele terá ou não segundo turno em sua eleição municipal.

Em um campeonato nacional de LOL, tem-se equipes de três jogadores para 53 Em um campeonato nacional de LOL, tem-se equipes de três jogadores para<br>53 cada estado. Sabendo-se que os jogadores de uma equipe não obtiveram o mesmo número de pontos, criar um programa que informe se uma equipe foi classificada, de acordo com a seguinte especificação:

- ler os nomes e os pontos obtidos por cada jogador da equipe

- mostrar a classificação dos jogadores, com primeiro, segundo e terceiro lugar

- se a soma dos pontos for maior do que 100, mostre a média aritmética entre eles; senão, imprimir a mensagem: "Equipe Desclassificada"

A biblioteca da PUC te contratou para fazer um programa para controle de 54 A biblioteca da PUC te contratou para fazer um programa para controle de multas que leia o nome do livro, o tipo de usuário (professor ou aluno), a quantidade de dias que o livro está emprestado e possa imprimir um recibo conforme a seguir. Considere que o professor possa ficar com o livro por dez dias e o aluno três dias. O valor da multa é R\$ 1,50 por dia de atraso.

```
XXXXXXX P U C XXXXXXXX
NOME DO LIVRO........:
TIPO DE USUÁRIO......:
DIAS EM ATRASO.......:
VALOR DA MULTA.......:
```
Criar um programa que informe a quantidade de calorias de uma refeição a 55 Criar um programa que informe a quantidade de calorias de uma refeição a partir da escolha do usuário que deverá informar: o tipo de prato, a sobremesa e a bebida (obs: os valores são fictícios)

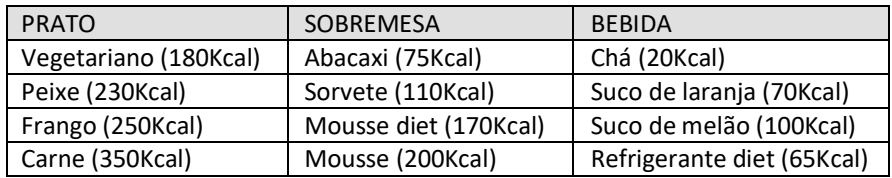

Criar um programa que leia o destino do passageiro, se a viagem inclui retorno (ida e volta) e a quantidade de passageiros e informe o valor de cada passagem e  $56^{\text{Criar}}_{\text{(ida e v)}}$ o valor a pagar

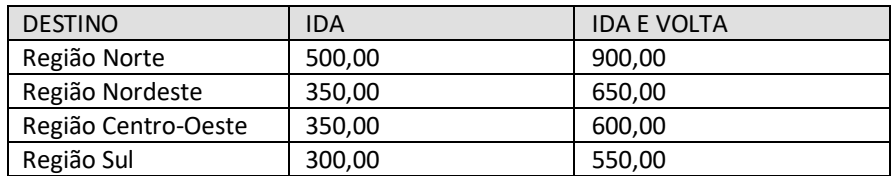

O prefeito de Goiânia contratou uma firma especializada para manter os níveis 57º prefeito de Goiânia contratou uma firma especializada para manter os níveis<br>5<sup>1</sup> de poluição considerados ideais para um país do 1º mundo. As indústrias, maiores responsáveis pela poluição, foram classificadas em três grupos. Sabendo-se que a escala utilizada varia de 0,5 e que o índice de poluição aceitável é até 0,25, fazer um programa que possa imprimir intimações para suspender atividades, de acordo com o índice e a tabela a seguir:

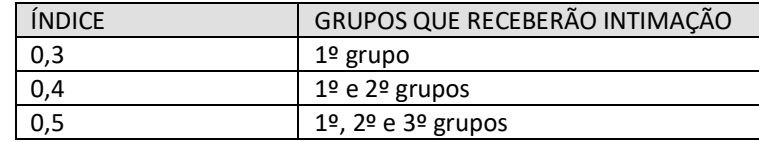

 $58^{\text{Faça um programa que leia o valor de x e imprima o valor de y = f(x):}$ 

1, se x <= 1 2, se  $1 < x < 2$  $x^2$ , se 2 <  $x < 3$  $X^3$ , se  $x > 3$